## **Navigation**

Begin by navigating to the Pay page by clicking on the "Pay" tile

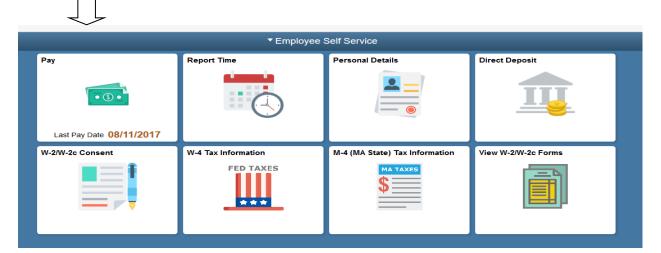

## Selecting a Paycheck

Click on the paycheck you would like to view

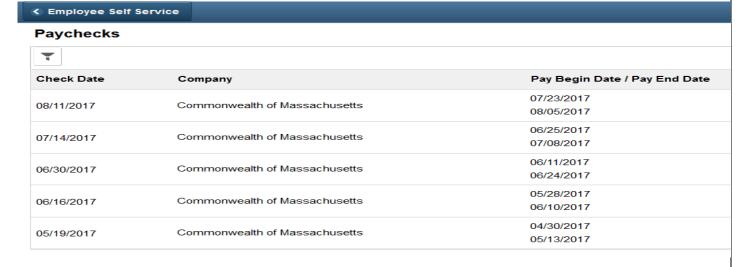

## Viewing a Paycheck

The paycheck you selected displays as a .pdf file.

Date Created: 10/4/17

## Review the details and scroll down to view additional information about the displayed paycheck.

| University of Massachusetts<br>Office of the President, HR Dept, 333 South Street, Suite 450<br>Shrewsbury, MA 01545       |                                                       |                                                        | Pay Group:<br>Pay Begin Date:<br>Pay End Date: | UMP-UMass Presider<br>01/25/2015<br>02/07/2015 | t's Office                                           | Business Unit:<br>Advice #:<br>Advice Date:                             | UMCEN<br>06916903<br>02/13/2015      |                                     |
|----------------------------------------------------------------------------------------------------|-------------------------------------------------------|--------------------------------------------------------|------------------------------------------------|------------------------------------------------|------------------------------------------------------|-------------------------------------------------------------------------|--------------------------------------|-------------------------------------|
| Jane Doe<br>10 Center St<br>Anywhere, MA 01999                                                                             |                                                       | Employee ID:<br>Department:<br>Location:               | 99999999<br>C816315<br>South St, Shrewsbury    |                                                |                                                      | TAX DATA:<br>Marital Status:<br>Allowances:<br>Addl. Pet:<br>Addl. Amt: | Federal<br>Single<br>2               | State                               |
| HOURS AND EARNINGS                                                                                                    |                                                       |                                                        |                                                |                                                |                                                      | TAXES                                                                   |                                      |                                     |
| Description Personal Time Regular Sick Time Vacation Time                                                                  |                                                       | 3803 66.                                               | rs <u>Earnings</u><br>00 328.71                | Hours<br>9.00<br>233.00<br>14.00<br>64.00      | Earnings<br>328.71<br>8,510.04<br>511.33<br>2,337.52 | Description<br>Fed Withholdng<br>Fed MED/EE<br>MA Withholdng            | Current<br>317.32<br>37.64<br>108.70 | YTD<br>1,270.08<br>150.59<br>434.96 |
| TOTAL:                                                                                                    |                                                       |                                                        | 2,921.90                                       |                                                | 11,687.60                                            | TOTAL:                                                                  | 463.66                               | 1,855.63                            |
| BEFORE-TAX DEDUCTIONS                                                                                                    |                                                       |                                                        | AFTER-TAX DEDUCTIONS                           |                                                | EMPLOYER PAID BENEFITS                               |                                                                         |                                      |                                     |
| Description State Retirement Basic Health Pre Tax Basic Life Ins Central Parking Strews Pool State Retirement 2% Deduction | Current<br>262.97<br>308.81<br>1.58<br>16.00<br>35.36 | YTD<br>1,051.88<br>1,235.24<br>3.16<br>64.00<br>141.44 | Description Central Family Dental Plan         | <u>Current</u><br>22.80                        | <u>YTD</u><br>91.20                                  | <b>Description</b>                                                      | <u>Current</u>                       | YTD                                 |
| TOTAL:                                                                                                    | 624.72                                                | 2,495.72                                               | TOTAL:                                         | 22.80                                          | 91.20                                                | *TAXABLE                                                                |                                      |                                     |
| Current<br>YTD                                                                                                    | TOTAL GRO<br>2,921<br>11,687                          | 90                                                     | AXABLE GROSS<br>2,297.18<br>9,191.88           |                                                | XES<br>33.66<br>55.63                                | TOTAL DEDU                                                              | OCTIONS<br>647.52<br>2,586.92        | NET PAY<br>1,810.72<br>7,245.03     |
| AVAILABLE HOURS Vacation: Personal: Sick:                                                                                  | 55.47<br>31.00<br>137.19                              | OMP TIME BAL                                           | ANCES                                          | ,                                              |                                                      | NET PAY DI<br>Advice #069                                               | STRIBUTION<br>16903                  | 1,810.7                             |